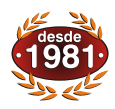

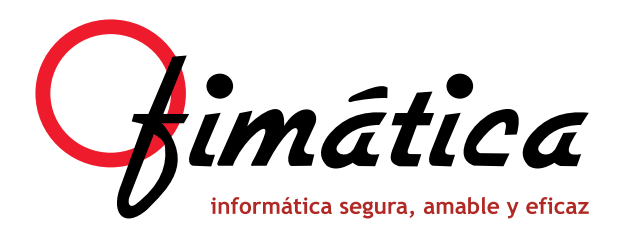

# OfiGes contadores Ofi El programa especializado para la Gestión Comercial de Empresas

# **Software para lectura de contadores**

El módulo de Fincas de OfiGes nos permite controlar las empresas que gestionen la lectura de los contadores de agua y/o electricidad en fincas urbanas además de su mantenimiento.

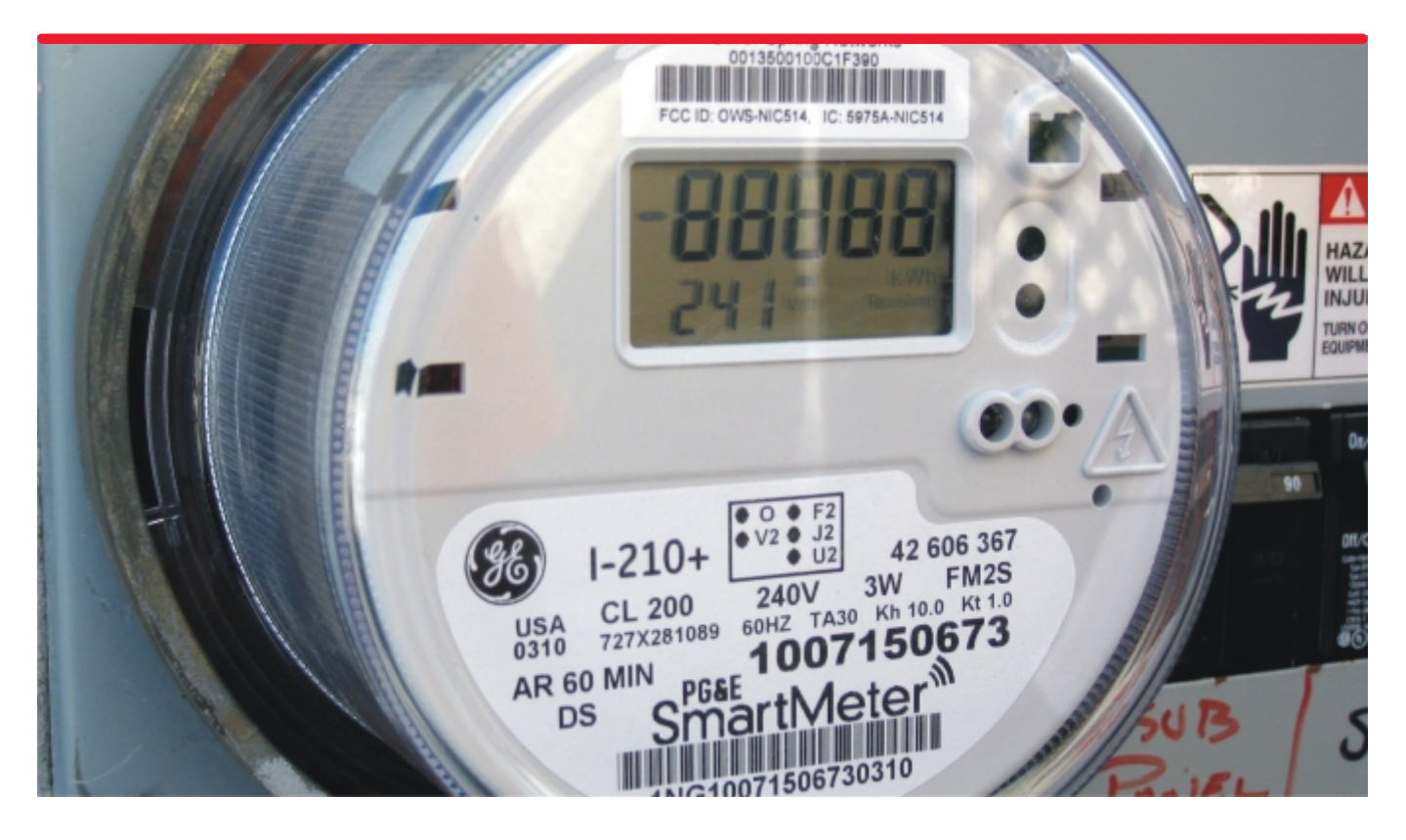

- **Fichero de Fincas. Facturación.**
- 
- **Fichero de Contadores. Informes y Listados.**
- 
- **Cuotas de Servicio. Tesorería.**
- 
- **Toma de Lecturas.**
- 
- **Fichero de Abonados. Generación / Impresión de recibos.**
	-
- **Tarifas. Averías.**
	-
- **Bloques de Consumo. OfiVenta Terminales de mano (opcional).**

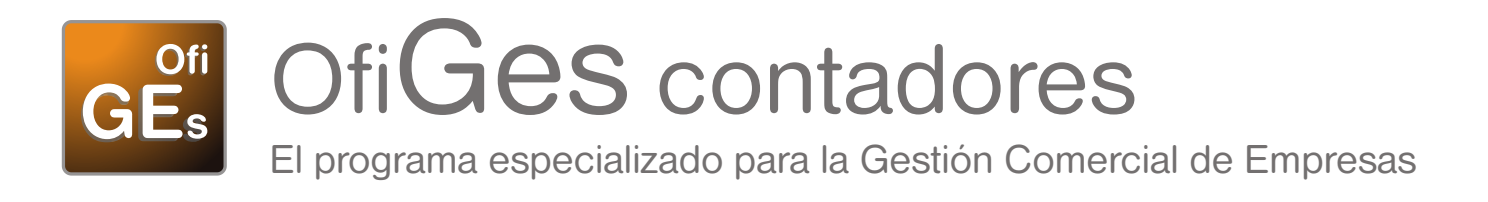

# **Fichero de Fincas (grupos de abonados)**

OfiGes dispone de un fichero de mantenimiento de Fincas urbanas, donde especificamos el nombre y razón social, el CIF, el período de facturación, la serie de facturación (podemos disponer de varias), % de descuento por domiciliación, banco de pago, y entidades bancarias colaboradoras para el ingreso voluntario de los abonados, además de un comentario de texto para la impresión de los recibos dependiendo la tarifa a aplicar.

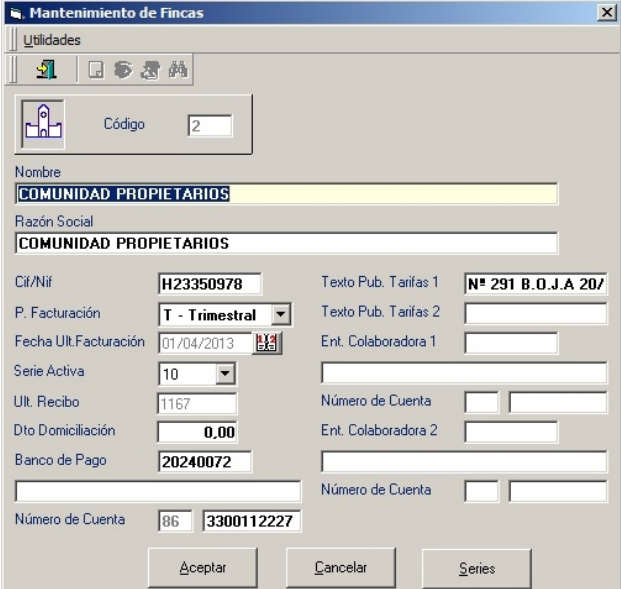

# **Fichero de Contadores**

Desde este fichero gestionamos los contadores: Dirección de instalación, fecha de alta, lectura inicial, importe del seguro en caso de avería (opcional), límite de consumo inferior y superior para avisos, fecha de ultima lectura y última lectura. Además podemos especificar las características del contador y que cuotas de servicio añadimos a este contador.

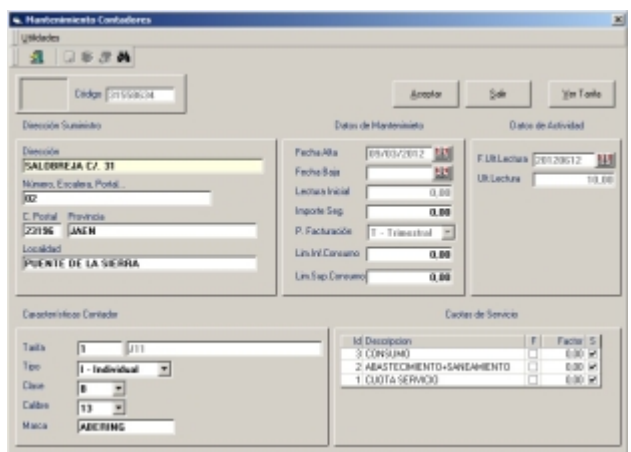

#### **Fichero de Abonados**

Fichero de abonados, donde especificamos los datos de facturación, el número de contador y el número de contrato, además del número de cuenta bancaria caso de domiciliar los pagos.

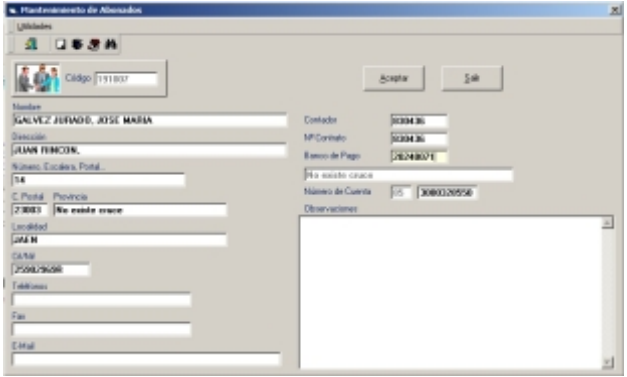

**Tarifas**

La aplicación nos permite identificar distintas tarifas a aplicar y a estas añadir las cuotas de servicios y bloques de consumo caso de que esta cuota de servicio disponga de bloques.

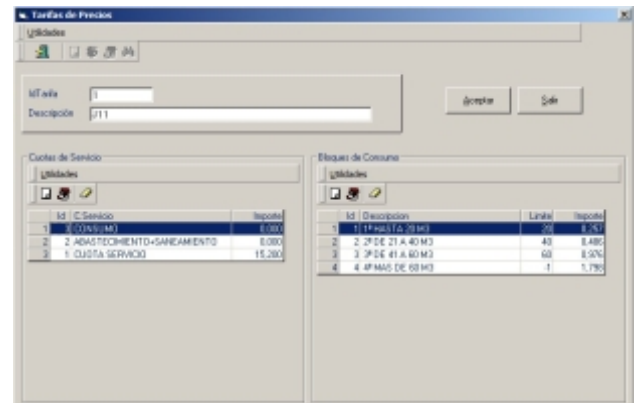

# **Cuotas de Servicio**

Desde esta opción damos de alta las cuotas de servicio de las que disponemos, detallando el tipo de impuesto a aplicar, si admite descuento por domiciliación, si está activa o no, si es canon de basura y si la cuota es fija ponderada.

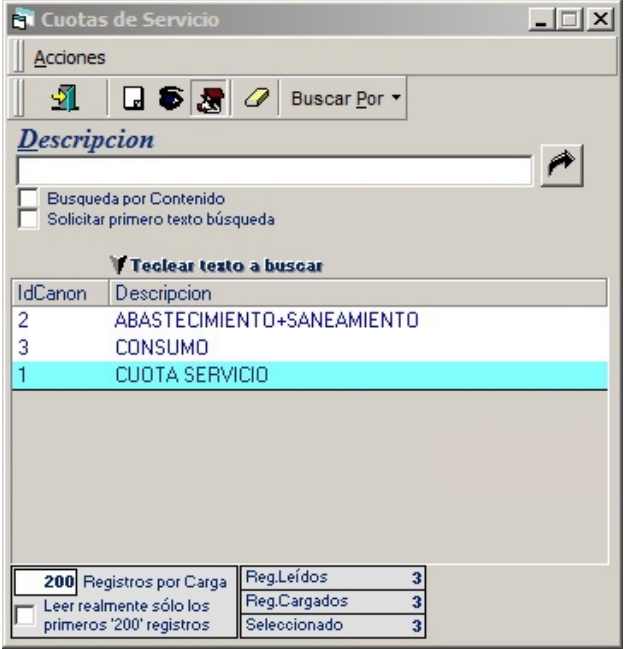

# **Generación de Recibos**

La generación de recibos se realiza de forma automática filtrando por mes.

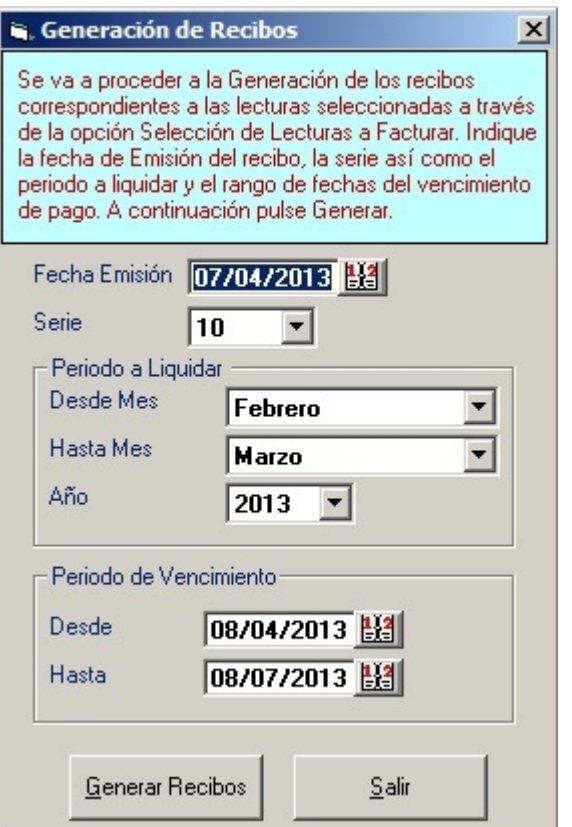

### **Facturación**

Selección de lecturas a facturar: desde está opción OfiGes nos permite seleccionar las lecturas a facturar eligiendo una serie de filtros y posteriormente marcando manualmente o automáticamente los abonados a facturar.

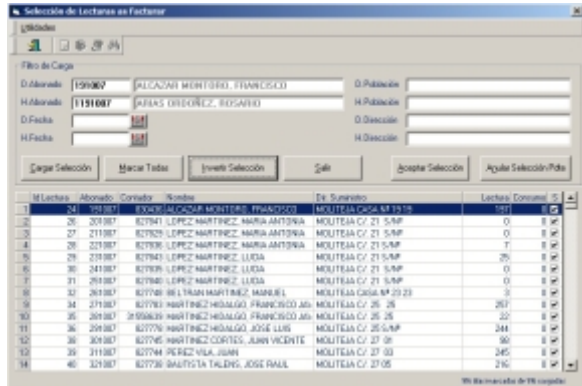

# **Entrada y Rectificación de Lecturas**

Desde esta opción el sistema nos permite introducir las lecturas de los abonados e incluso informar del tipo de lectura (normal, estimada, avería, cerrado o manipulado) para posteriormente emitir listados filtrando por este concepto.

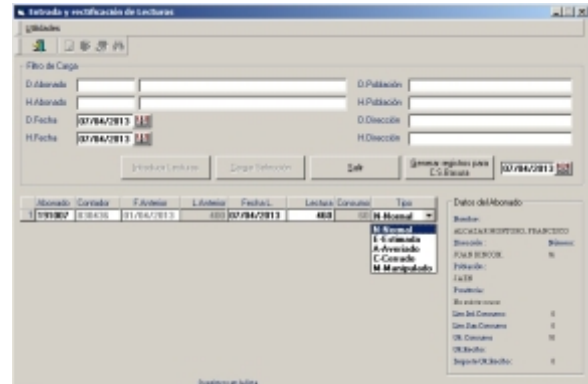

# **Entrada y Rectificación de Remesas**

La aplicación permite introducir una remesa bancaria cargando mediante una selección previa. Posteriormente se pueden exportar a nuestra entidad bancaria.

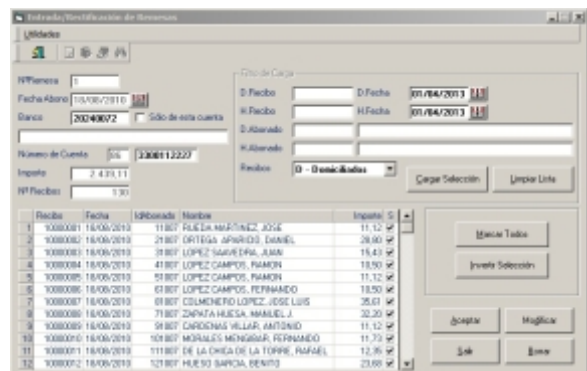

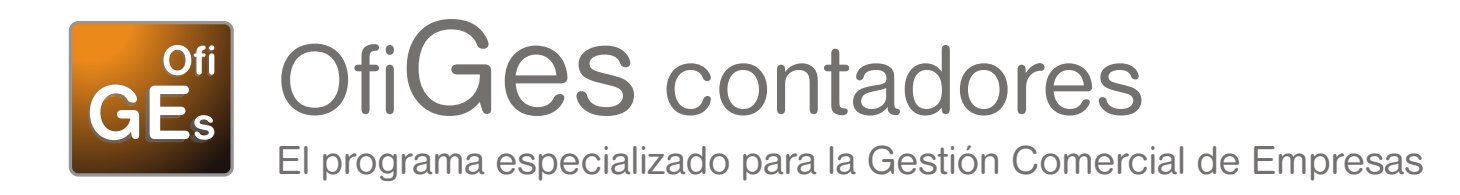

### **Rectificación de Recibos**

La aplicación nos permite proceder a una rectificación de recibos filtrando entre número de recibos, fechas y/o abonados.

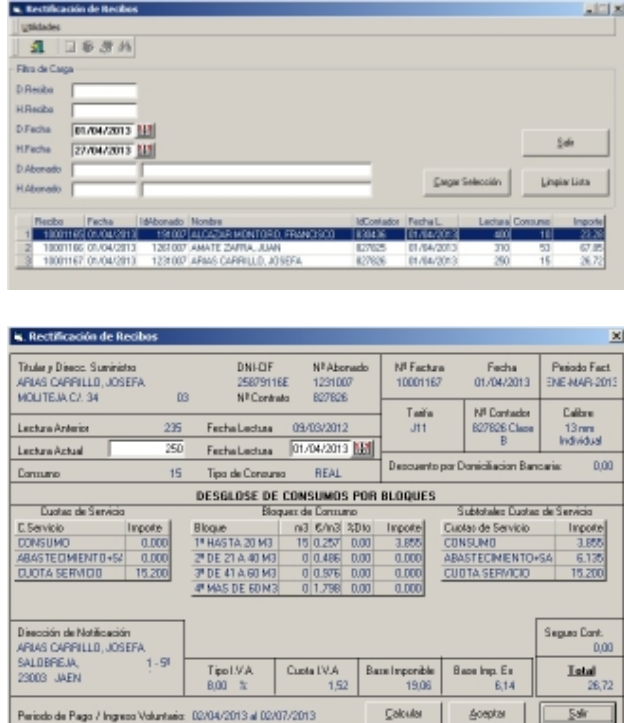

#### **Averías**

#### **Módulo integrado para la gestión del Servicio Técnico.**

Gestión de S.A.T. (recogida de avisos, partes de trabajo, albaranes...), Gestión de garantías por número de serie, Seguimiento de artículos serializados, Entrada de avisos identificando cliente, trabajador asignado, identificación de la avería, etc.

Conversión de avisos en partes de reparación, identificando materiales usados, horas... incluso foto de la reparación, Control de situación de la avería (Pendiente piezas, reparación externa, en taller, etc.).

Facturación de reparaciones independiente, Gestión de contratos de mantenimiento, indicando periodicidad, importe, concepto, Facturación automática de contratos de mantenimiento.

Informe de avisos pendientes y reparaciones pendientes de facturar y Control de tiempos por diferentes filtros.

# **Informe del Padrón de recibos**

Podemos imprimir el informe del padrón de recibos en distintos formatos, Ayuntamientos, Comunidades y Basura.

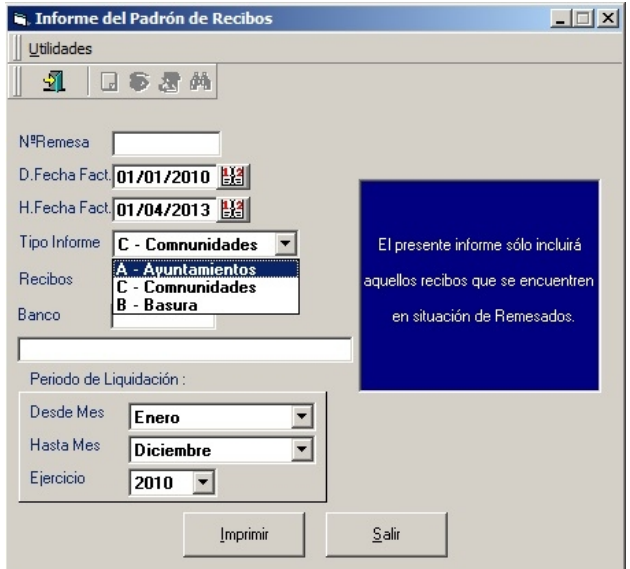

RECIBOS-PADRON: ENE-DIC-2010

| Abonado Nombre                                              | Direction  | Rector                 | Tarifa | LAnt                    | LAd   | Corp.          | C.Cars<br>Agua              | C.Coms.<br>Algent | C.Cams<br>Deput. | C.Ban: C.Ban:<br>Agua | Algent | C.Banc<br>Deput.             | Basura | <b>IVA</b> | Total |  |  |
|-------------------------------------------------------------|------------|------------------------|--------|-------------------------|-------|----------------|-----------------------------|-------------------|------------------|-----------------------|--------|------------------------------|--------|------------|-------|--|--|
| <b>MOLITEJA CI. 04.06 YBB</b><br><b>Orupo de Contadores</b> |            |                        |        |                         |       |                |                             |                   |                  |                       |        | $-$ RECEIVE NO DOMESTIKERS - |        |            |       |  |  |
| 14 CONTADOR GENERAL CASAS Nº 4-6-8                          | 04.08 Y 08 | 10000409 CO2           |        | 544                     | 548   |                | 0.000                       | 0.000             | 0.000            | 0.000                 | 0.000  | 0,000                        | 0.000  | 0.00       | 0.00  |  |  |
| <b>MFAbonados</b>                                           |            |                        |        | Total Grupo Contadores  |       |                | 0.000                       | 0.000             | 0.000            | 0.000                 | 0.000  | 0.000                        | 0.000  | 0.00       | 0.00  |  |  |
| <b>MOLITEJA CI. OT</b><br><b>Orupo de Contadores</b>        |            |                        |        |                         |       |                | - RECEIDS NO DOMICA IADOS - |                   |                  |                       |        |                              |        |            |       |  |  |
| 2 CONTADOR GENERAL C/. 7                                    | 47         | 10003381               | CD2    | 1.026                   | 1.134 | 益              | 0.000                       | 0.000             | 0.000            | 0.000                 | 0.000  | 0.000                        | 0.000  | 0.00       | 0.00  |  |  |
| NFAbonados:<br>ł                                            |            |                        |        | Total Grupo Contadores  |       | Ņ,             | 0.000                       | 0.000             | 0.000            | 0.000                 | 0.000  | 0.000                        | 0.000  | 0.00       | 0.00  |  |  |
| <b>MOLITEJA CI. 09</b><br>Grupo de Contadores               |            |                        |        |                         |       |                |                             |                   |                  |                       |        | - RECEIDS NO DOMICILIADOS -  |        |            |       |  |  |
| 3 CONTADOR GENERAL C/. 9                                    | $^{15}$    | 10000302 002           |        | 36                      | 16    |                | 0.000                       | 0.000             | 0.000            | 0.000                 | 0.000  | 0.000                        | 0.000  | 0.00       | 0.00  |  |  |
| <b>Nº Abonados</b> :                                        |            | Total Grupo Contadores |        |                         |       |                | 0.000                       | 0.000             | 0.000            | 0.000                 | 0.000  | 0.000                        | n nm   | 0.00       | 0.00  |  |  |
| <b>MOLITEJA CI. 11</b><br><b>Orupo de Contadores</b>        |            |                        |        |                         |       |                |                             |                   |                  |                       |        | $-$ RECISES NO DOMICLIADOS - |        |            |       |  |  |
| 4 CONTADOR GENERAL OF 11                                    | Ħ          | 10000303               | COL    | 655                     | 678   | $\mathbb{Z}^n$ | 0.000                       | 0.000             | 0.000            | 0.000                 | 0.033  | 0.000                        | 0.000  | 0.00       | 0.00  |  |  |
| 4 CONTADOR GENERAL C/. 11                                   | Ħ          | 10000423               | CD2    | 679                     | 332   | s              | 0.000                       | 0.000             | 0.000            | 0.000                 | 0.000  | 0.000                        | 0.000  | 0.00       | 0.00  |  |  |
| 4 CONTADOR GENERAL C/ 11                                    | 4          | 10000572               | COS    | 135                     | 142   | 34             | 0.000                       | 0.000             | 0.000            | 0.000                 | 0.055  | 0.000                        | 0.000  | 0.00       | 0.00  |  |  |
| 4 CONTADOR GENERAL C/. 11                                   | Ħ          | 10030721               | CD2    | 10                      | 929   | 67             | 0.000                       | 0.000             | 0.000            | 0.000                 | 0.000  | 0.000                        | 0.000  | 0.00       | 0.00  |  |  |
| 4 CONTADOR GENERAL O. 11                                    | 4f         | 10000870               | CO2    | 839                     | 88    | 9              | 0.000                       | 0.000             | 0.000            | 0.000                 | 0.000  | 0.000                        | 0.000  | 0.00       | 0.00  |  |  |
| 4 CONTADOR GENERAL C/. 11                                   | v          | 10001019 002           |        | 95                      | W     | 4f             | 0.000                       | 0.000             | 0.000            | 0.000                 | 0.999  | 0.000                        | 0.000  | 0.00       | 0.00  |  |  |
| ĕ<br>Nº Abonados :                                          |            |                        |        | Total Circon Contadores |       | 30             | 0.000                       | 0.000             | 0.000            | 0.000                 | 0.000  | 0.000                        | 0.000  | 0.00       | 0.00  |  |  |

# **OfiVenta - Terminales de mano (opcional)**

A través de un terminal de mano (PDA) incluso con lector de código de barras, el sistema puede facilitar al reponedor la tareas de recogida de datos, (pedido, albarán o factura), quedan efectuadas en único acto y en casa del cliente, con artículos, cantidad, descuentos, precios especiales, promociones, etc., transmitiéndolo al ordenador Central (en el momento vía internet o a su vuelta a la empresa).